# **4.19 Team Management Service**

secured using the application\_id of portal

# **Team Management Service**

- [Create a new team and its related database](#page-0-0)
- [Get information about the team](#page-1-0)
- [Update information about the team](#page-2-0)
- [Delete the team](#page-3-0)
- [Get the team list in which the current logged in user is a member of](#page-4-0)
- [Get team account settings](#page-5-0)

# **Team Management Service**

<span id="page-0-0"></span>Please remember that creating/updating/deleting a team is possible only for the clients who has the permission to do it.

Create a new team and its related database

# **URL / Resource / JSON Structure**

#### **Resource**: teams

**URL**: [https://api-stage.bimplus.net/v2/t](https://api-stage.bimplus.net/v2/)eams

#### **JSON Structure**:

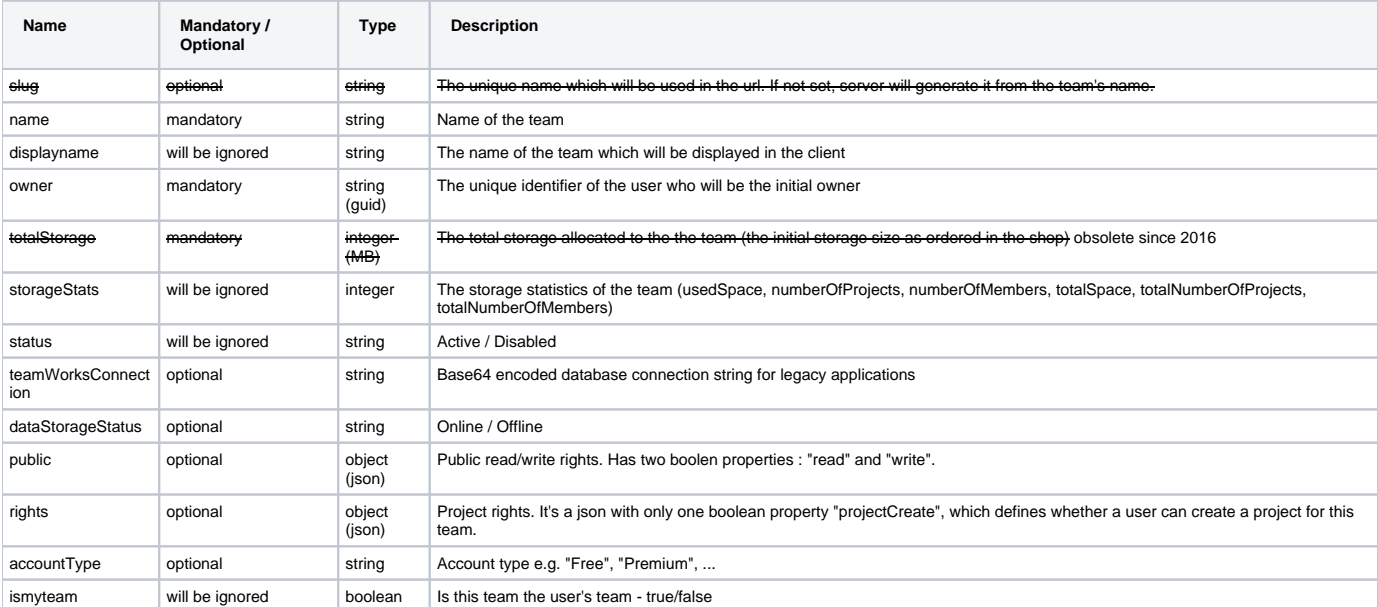

#### **HTTP Method**

POST

#### **Description**

 Create a new team and its related database. Please remember that this service can be used only by the shop/portal (secured using the application\_id of portal)

# **Request**

#### **Headers**

Authorization: BimPlus 9c1874a62c974dcfa75e0132c423a088 Content-Type: application/json

**JSON**

{

```
 "slug": "best-company",
    "name": "Best Company",
    "owner": "b8615afc-99cc-4bcd-b0ca-ff0593ce15c6",
    "totalStorage": 500000000,
    "teamWorksConnection": 
"RGF0YSBTb3VyY2U9YmltcGx1cy5tYW50cm8ubmV0O0luaXRpYWwgQ2F0YWxvZz1CaW1QbHVzLlRlbmFudC5BTUFaT05BLU1OVU8wMTcudGhlLWJ
lc3Q7VXNlciBJRD10aGUtYmVzdDtQYXNzd29yZD00YmZhZWVlZTM5NDBmZjI0ZjhhNjg2MmIxMzk3NzUyYWU1MjlkZDIzO0Nvbm5lY3QgVGltZW9
1dD0xMA==".
    "dataStorageStatus": "Online",
    "haswriteaccess": false
```
#### **Response**

}

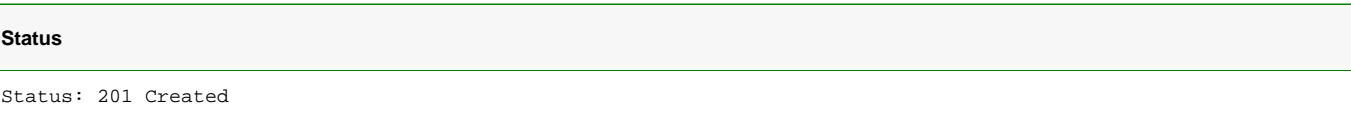

# **JSON**

```
{
     "id": "db038754-2598-4616-9ea2-2c0947f2e93a",
    "slug": "best-company",
     "name": "Best Company",
     "displayname" : "Best Company"
     "owner": "b8615afc-99cc-4bcd-b0ca-ff0593ce15c6",
     "totalStorage": 500000000,
     "storageStats": {
        "usedSpace": 0,
        "numberOfProjects": 0,
        "numberOfMembers": 0,
        "totalSpace": 500000000,
         "totalNumberOfProjects": 0,
         "totalNumberOfMembers": 0
     },
     "status": "Active",
     "teamWorksConnection": 
"RGF0YSBTb3VyY2U9YmltcGx1cy5tYW50cm8ubmV0O0luaXRpYWwgQ2F0YWxvZz1CaW1QbHVzLlRlbmFudC5BTUFaT05BLU1OVU8wMTcudGhlLWJ
lc3Q7VXNlciBJRD10aGUtYmVzdDtQYXNzd29yZD00YmZhZWVlZTM5NDBmZjI0ZjhhNjg2MmIxMzk3NzUyYWU1MjlkZDIzO0Nvbm5lY3QgVGltZW9
1dD0xMA==",
    "dataStorageStatus": "Online",
     "ismyteam": true,
     "public": {
        "read": false,
         "write": false
     },
     "rights": {
         "projectCreate": true
     } 
}
```
<span id="page-1-0"></span>Get information about the team

#### **URL / Resource / JSON Structure**

**Resource**: teams/<team\_slug>

**URL**: [https://api-stage.bimplus.net/v2/t](https://api-stage.bimplus.net/v2/)eams/<team\_slug>

#### **Example**:<https://api-stage.bimplus.net/v2/teams/best-company>

# **HTTP Method**

GET

# **Description**

Get information about a specified team.

#### **Request**

#### **Headers**

```
Authorization: BimPlus 9c1874a62c974dcfa75e0132c423a088
Content-Type: application/json
```
# **Response**

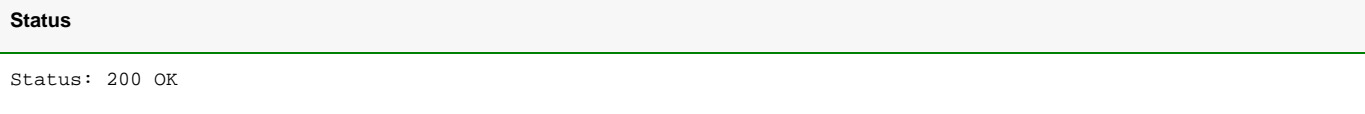

# **JSON**

```
{
     "id": "db038754-2598-4616-9ea2-2c0947f2e93a",
     "slug": "best-company",
     "name": "Best Company",
     "displayname": "Best Company (best-company)",
     "owner": "b8615afc-99cc-4bcd-b0ca-ff0593ce15c6",
     "totalStorage": 500000000,
     "storageStats": {
         "usedSpace": 0,
         "numberOfProjects": 0,
        "numberOfMembers": 0,
        "totalSpace": 500000000,
        "totalNumberOfProjects": 0,
         "totalNumberOfMembers": 0
     },
     "status": "Active",
     "teamWorksConnection": 
"RGF0YSBTb3VyY2U9YmltcGx1cy5tYW50cm8ubmV0O0luaXRpYWwgQ2F0YWxvZz1CaW1QbHVzLlRlbmFudC5BTUFaT05BLU1OVU8wMTcudGhlLWJ
lc3Q7VXNlciBJRD10aGUtYmVzdDtQYXNzd29yZD00YmZhZWVlZTM5NDBmZjI0ZjhhNjg2MmIxMzk3NzUyYWU1MjlkZDIzO0Nvbm5lY3QgVGltZW9
1dD0xMA==",
     "dataStorageStatus": "Online",
     "public": {
        "read": false,
         "write": false
     },
     "rights": {
         "projectCreate": true
     } 
}
```
<span id="page-2-0"></span>Update information about the team

#### **URL / Resource / JSON Structure**

**Resource**: teams/<team\_slug>

**URL**: [https://api-stage.bimplus.net/v2/t](https://api-stage.bimplus.net/v2/)eams/<team\_slug>

```
Example: https://api-stage.bimplus.net/v2/teams/best-company
```
# **JSON Structure**: See [Create team](#page-0-0)

# **HTTP Method**

PUT

# **Description**

Update information about a specified team. Please remember that this service can be used only by the shop/portal (secured using the application\_id of portal)

# **Request**

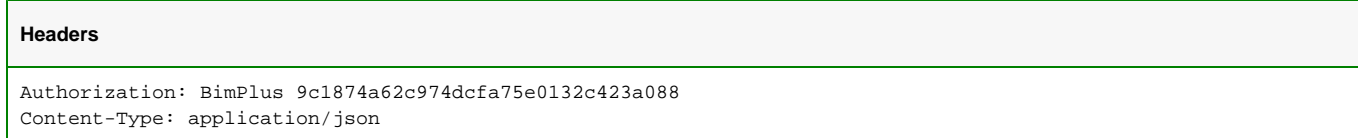

# **JSON**

{

}

```
 "name": "Best Company",
 "totalStorage": 500000000,
 "status": "Active"
```
#### **Response**

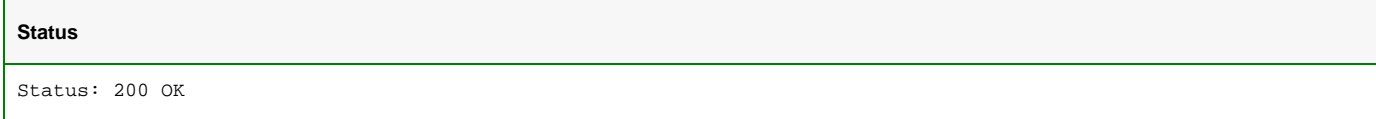

# <span id="page-3-0"></span>Delete the team

## **URL / Resource / JSON Structure**

**Resource**: teams/<team\_slug>

**URL**: [https://api-stage.bimplus.net/v2/t](https://api-stage.bimplus.net/v2/)eams/<team\_id>

**Example**:<https://api-stage.bimplus.net/v2/teams/08b8195a-a2ad-11e2-9993-002215ea7d6b>

# **HTTP Method**

DELETE

# **Description**

 Delete a specified team. Please remember that this service can be used only by the Shop Portal or Connect Portal (secured using the special Shop or Connect Admin token)

# **Request**

# **Headers**

```
Authorization: BimPlus 9c1874a62c974dcfa75e0132c423a088
Content-Type: application/json
```
# **Response**

## **Status**

Status: 200 OK

<span id="page-4-0"></span>Get the team list in which the current logged in user is a member of

# **URL / Resource / JSON Structure**

**Resource**: teams

**URL**: [https://api-stage.bimplus.net/v2/t](https://api-stage.bimplus.net/v2/)eams

# **HTTP Method**

GET

## **Description**

Get a team list in which the current logged in user is a member of

# **Request**

#### **Headers**

Authorization: BimPlus 9c1874a62c974dcfa75e0132c423a088 Content-Type: application/json

# **Response**

**Status**

Status: 200 OK

**JSON**

```
\mathbb{I} {
         "id": "db038754-2598-4616-9ea2-2c0947f2e93a",
         "slug": "best-company",
         "name": "Best Company",
         "displayname": "Best Company (best-company)",
         "owner": "b8615afc-99cc-4bcd-b0ca-ff0593ce15c6",
         "status": "Active",
         "teamWorksConnection": 
"RGF0YSBTb3VyY2U9YmltcGx1cy5tYW50cm8ubmV0O0luaXRpYWwgQ2F0YWxvZz1CaW1QbHVzLlRlbmFudC5BTUFaT05BLU1OVU8wMTcudGhlLWJ
lc3Q7VXNlciBJRD10aGUtYmVzdDtQYXNzd29yZD00YmZhZWVlZTM5NDBmZjI0ZjhhNjg2MmIxMzk3NzUyYWU1MjlkZDIzO0Nvbm5lY3QgVGltZW9
1dD0xMA==",
         "dataStorageStatus": "Online",
         "ismyteam": true,
         "rights": {
             "projectCreate": true
         }
     },
     {
         "id": "82884f54-96bf-4e9c-a2fb-44db8379378d",
         "slug": "nemetschek",
         "name": "Nemetschek",
         "displayname": "Nemetschek (nemetschek)",
         "owner": "132a78a5-b523-4bf2-8382-7098fac3f803",
         "status": "Active",
         "teamWorksConnection": 
"RGF0YSBTb3VyY2U9YmltcGx1cy5tYW50cm8ubmV0OyBJbml0aWFsIENhdGFsb2c9QmltUGx1cy5UZW5hbnQuRGV2OyBVc2VyIElkPWRiYmltbWF
udHJvdGVzdDsgUGFzc3dvcmQ9MWprdGNudG9DcU9qeGtIMU9QOXg7IENvbm5lY3QgdGltZW91dD0xMA==",
         "dataStorageStatus": "Online",
         "ismyteam": false,
         "rights": {
             "projectCreate": false
         }
     },
     {
         "id": "7eab1453-a4e7-4d05-983e-031544540e6f",
         "slug": "bimplus-demo",
         "name": "BimPlusDemo",
         "displayname": "BimPlusDemo (bimplus-demo)",
         "owner": "5592c628-588e-f5c0-b08b-088d43de9209",
         "status": "Active",
         "teamWorksConnection": 
"RGF0YSBTb3VyY2U9YmltcGx1cy5tYW50cm8ubmV0O0luaXRpYWwgQ2F0YWxvZz1CaW1QbHVzLlRlbmFudC5iaW1wbHVzLWRlbW87VXNlciBJRD1
iaW1wbHVzLWRlbW87UGFzc3dvcmQ9YWI3ZDRmNDc5ZGM4YjI1Yjg2MDc0Y2ZmZTNiNDBjZmY2OWQwNzQ1YjtDb25uZWN0IFRpbWVvdXQ9MTA=",
         "dataStorageStatus": "Online",
         "ismyteam": false,
         "rights": {
             "projectCreate": false
         }
     }
]
```
#### <span id="page-5-0"></span>Get team account settings

# **URL / Resource / JSON Structure**

**Resource**: teams/<team\_id>/accountsettings

**URL**: [https://api-stage.bimplus.net/v2/administration/teams/<team\\_id>/accountsettings](https://api-stage.bimplus.net/v2/)

**Example**: [https://api-stage.bimplus.net/v2/administration/teams/f4b1178d-385f-449c-a2a7-6f58b264d90c/accountsettings](https://api-stage.bimplus.net/v2/teams/best-company)

**HTTP Method**

GET

# **Description**

Get account settings of given team.

Predefined account settings are :

- MaxProjects maximum number of projects in the team
- MaxTeamMembers maximum number of team members
- CreateRevisions are revisions activated in the projects of this team
- ClashDetection is clash detection functionality allowed
- ...

It is also possible to filter the list of account settings, using query parameter "settingName", e.g. :

[https://api-stage.bimplus.net/v2/administration/teams/f4b1178d-385f-449c-a2a7-6f58b264d90c/accountsettings?](https://api-stage.bimplus.net/v2/administration/teams/f4b1178d-385f-449c-a2a7-6f58b264d90c/accountsettings?settingName=ClashDetection&settingName=CreateRevisions) [settingName=ClashDetection&settingName=CreateRevisions](https://api-stage.bimplus.net/v2/administration/teams/f4b1178d-385f-449c-a2a7-6f58b264d90c/accountsettings?settingName=ClashDetection&settingName=CreateRevisions)

#### **Request**

# **Headers**

```
Authorization: BimPlus 9c1874a62c974dcfa75e0132c423a088
Content-Type: application/json
```
#### **Response**

# **Status**

Status: 200 OK

# **JSON**

 $\mathfrak{g}$ 

```
 {
     "id": "826668e2-346b-4d5b-baf1-075e0b59dff5",
     "teamId": "31cb1181-2cbc-49dc-883a-0620e20140a4",
     "settingName": "ClashDetection",
     "value": "true",
     "expirationDate": "2016-11-04T00:00:00"
   },
   {
     "id": "78a9550e-54d6-4618-be00-203d8be68b05",
     "teamId": "31cb1181-2cbc-49dc-883a-0620e20140a4",
     "settingName": "MaxProjects",
     "value": "20",
     "expirationDate": null
   },
   {
     "id": "455b1bf9-fbdf-4a13-9fae-92ca659d06a0",
     "teamId": "31cb1181-2cbc-49dc-883a-0620e20140a4",
     "settingName": "MaxTeamMembers",
     "value": "10",
     "expirationDate": null
   },
   {
     "id": "42228d13-a4e7-4586-99cc-ae3791580842",
     "teamId": "31cb1181-2cbc-49dc-883a-0620e20140a4",
     "settingName": "CreateRevisions",
     "value": "true",
     "expirationDate": null
  }
]
```